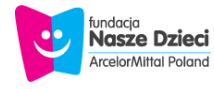

## **Jak możesz pomóc**

Pomagać Fundacji Nasze Dzieci mogą Państwo na wiele sposobów, zarówno angażując się osobiście i poświęcając swój czas, wiedzę i doświadczenie, jak również przekazując darowiznę rzeczową lub pieniężną.

Możecie nam pomóc zarówno wtedy, gdy działacie we własnym imieniu jako **osoby prywatne [1]**, jak również gdy reprezentujecie *firme lub inna* [organizację](https://www.fundacja-naszedzieci.pl/jak-mozesz-pomoc/stala-wspolpraca.html) [2]. Potrafimy dostrzec każdą, nawet niewielką pomoc.

**[Podaruj 1,5% podatku Fundacji Nasze Dzieci - KRS 0000377619](https://www.fundacja-naszedzieci.pl/podaruj-15-podatku-fundacji-nasze-dzieci-krs-0000377619.html)** [3]

**Za każdą pomoc z całego serca dziękujemy.**

**Adres URL źródła:**<https://www.fundacja-naszedzieci.pl/jak-mozesz-pomoc.html>

## **Odnośniki**

[1] http://www.fundacja-naszedzieci.pl/jak-mozesz-pomoc/przekaz-1-podatku-fundacji-nasze-dziecikrs-0000377619.html [\[2\] https://www.fundacja-naszedzieci.pl/jak-mozesz-pomoc/stala](https://www.fundacja-naszedzieci.pl/jak-mozesz-pomoc/stala-wspolpraca.html)[wspolpraca.html](https://www.fundacja-naszedzieci.pl/jak-mozesz-pomoc/stala-wspolpraca.html) [\[3\] https://www.fundacja-naszedzieci.pl/podaruj-15-podatku-fundacji-nasze-dzieci](https://www.fundacja-naszedzieci.pl/podaruj-15-podatku-fundacji-nasze-dzieci-krs-0000377619.html)[krs-0000377619.html](https://www.fundacja-naszedzieci.pl/podaruj-15-podatku-fundacji-nasze-dzieci-krs-0000377619.html)

[Polityka prywatności](https://www.fundacja-naszedzieci.pl/polityka-prywatnosci.html) [Warunki prawne](https://www.fundacja-naszedzieci.pl/warunki-prawne.html)